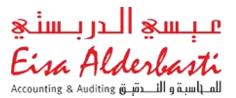

## Use of CaseWare technology in automating engagements and preparation of Financial Statement without Microsoft Excel

1. List of Clients (CaseWare Cloud)

This screen shot displays the entire clients of the firm alphabetically. Clients may be engaged in Audit, ICV or any other related engagement. The allocation of resources and client access for internal team in determined by admin from this portal.

|       | Entities            |            |           | × +                                                 |                 |               |                 | -                       |
|-------|---------------------|------------|-----------|-----------------------------------------------------|-----------------|---------------|-----------------|-------------------------|
| C     |                     | https://qa | .caseware | <pre>kcloud.com/alderbasti/webapps/#Entities</pre>  |                 |               |                 |                         |
| Entit | ties <sub>Bas</sub> | ic View ~  | New       |                                                     | Active × Search | Reset 🎙       | •               | C 1-17 () Chat          |
|       |                     |            |           | ▲ Name                                              | City            | Entity Number | Fiscal Year End | Tags                    |
|       | $\star$             | ۲          |           | 4x4 Car Accessories W.L.L.                          |                 | 150736        | December        | Active, Anas Rahman     |
|       | *                   | ۲          |           | A and A Engineering Consultants W.L.L.              |                 | 141833        | December        | Jasar Achoth<br>Active, |
|       | *                   | ۲          |           | A Class Transportation                              |                 | 100509        | November        | Associa                 |
|       | *                   | ۲          | •         | Aakkaz Qatar LLC                                    |                 | 43377         |                 | Active,                 |
|       | $\star$             | ۲          |           | Aartco Qatar                                        |                 | 37035         | March           | Associa                 |
|       | *                   | ۲          |           | Abdul Hafiz Trading And Contracting                 |                 | 52553         | February        | Active,                 |
|       | *                   | ۲          |           | Abdul Jaleel Abdul Ghani Nasser Sons Trading W.L.L. |                 | 23960         | December        | Associa                 |
|       | *                   | ۲          |           | Abdulla Bin Fahad Trading and Contracting           |                 | 40324         | December        | Active,                 |
|       | *                   | ۲          |           | Abdullah Othman Trading Contracting & Service       |                 | 37042         | December        | Active,                 |
|       | $\star$             | ۲          |           | Abigail Contracting and Services                    |                 | 121273        | December        | Associa                 |
|       | *                   | ۲          |           | Able Constructions L L C                            |                 | 41026         | December        | Joshy,                  |
|       | *                   | ۲          | •         | Able Engineering W.L.L                              |                 | 112179        | December        | Joshy,                  |
|       | *                   | ۲          | •         | Able International Group W.L.L                      |                 | 58004         | December        | Joshy,                  |
|       | *                   | ۲          | •         | Able Partz Trading W.L.L                            | Doha            | 78252         | December        | Joshy,                  |
|       | *                   | ۲          | •         | Able Partzland Auto Parts W.L.L.                    | Doha            | 112178        | December        | Joshy,                  |
|       | *                   | ۲          |           | ABM4 Trading W.L.L.                                 |                 | 113157        |                 | Muhsin                  |
|       | *                   | ۲          |           | Abston Trading and Contracting                      |                 | 46685         | August          | Muhsin                  |

## 2. The Client Engagements (CaseWare Cloud)

This is the screen shot of individual client. It gives key information about the client such as

- The client regulatory Information.
- The client CRM (Key contacts, Location, Team member assigned etc..).
- Each engagement carried out for the client.

| General                                                                 |                                                                                                    | Profile                                                          |                                                                                                    | History                                                                                                    |  |  |
|-------------------------------------------------------------------------|----------------------------------------------------------------------------------------------------|------------------------------------------------------------------|----------------------------------------------------------------------------------------------------|----------------------------------------------------------------------------------------------------|--|--|
| Type<br>Country of Registratio<br>Workflow<br>Entity number             | Clients     Qatar     None (Manage)     109197                                                                                                    | Status<br>Date of Inco<br>Year End Mo                            | Active<br>rporation / Formation 27-Dec-2017<br>December                                                                        | Client Since 06-Jan-2020                                                                                                    |  |  |
| Phone<br>Business 4469 3334                                             |                                                                                                    |                                                                  | Addresses<br>Business<br>Al Jazeera Street<br>Bin Mahmoud, Doha, Qatar<br>2032<br>Phone for this Address<br>4469 3334          |                                                                                                    |  |  |
|                                                                         | ctive OK EL Up                                                                                                    | oaded Submitted                                                  | Contact Paid Neetha 2019 - Dor                                                                                                 | ne 2020 - Done 2021 - Done 40000                                                                                                    |  |  |
| Tax<br>Tin 1959613091                                                   | Location<br>Location https://go                                                                                                    | oo.gl/maps/e7uuwBoLRN                                            | 14fjJSeA                                                                                                    |                                                                                                    |  |  |
|                                                                         |                                                                                                    |                                                                  |                                                                                                    |                                                                                                    |  |  |
| ontacts Add ~                                                           |                                                                                                    |                                                                  |                                                                                                    |                                                                                                    |  |  |
| Ontacts Add ~<br>Biju Balakrish<br>Cheif Accountan<br>biju@apollo-qa.cc | nnan <i>Can Sign</i> In<br>ht                                                                                                    | Christopher Brit<br>Project Manager<br>chris.britton@apollo-:    |                                                                                                    |                                                                                                    |  |  |
| Biju Balakrish<br>Cheif Accountan<br>biju@apollo-qa.co                  | nnan <i>Can Sign</i> In<br>ht                                                                                                    | B Project Manager                                                |                                                                                                    | 1-8 🔇                                                                                                    |  |  |
| Biju Balakrish<br>Cheif Accountan                                       | inan Can Sign In<br>it                                                                                                    | B Project Manager                                                |                                                                                                    | 1-8 (€)<br>▼ Last Modified Date                                                                                                    |  |  |
| Biju Balakrish<br>Cheif Accountan<br>biju@apollo-qa.co                  | nnan Can Sign In<br>ht<br>m                                                                                                    | B Project Manager                                                | scaffolding.com                                                                                                    |                                                                                                    |  |  |
| BB Biju Balakrish<br>Cheif Accountan<br>biju@apollo-ga.cc               | nnan <i>Can Sign In</i><br>nt<br>m<br>New ~<br>Name                                                                                                    | Project Manager<br>chris.britton@apollo-:                        | scaffolding.com                                                                                                    | ▼ Last Modified Date                                                                                                    |  |  |
| BB Biju Balakrish<br>Cheif Accountan<br>biju@apollo-qa.cd               | New ~<br>Name<br>2021 - Test                                                                                                    | Project Manager<br>chris.britton@apollo-:                        | Last Modified By<br>Eisa Alderbasti                                                                                            | <ul> <li>Last Modified Date</li> <li>16-Aug-2022</li> </ul>                                                                                     |  |  |
| BB Biju Balakrish<br>Cheif Accountan<br>biju@apollo-ga.cc               | New ~<br>Name<br>2021 - Test                                                                                                    | Project Manager<br>chris.britton@apollo-:                        | Last Modified By<br>Eisa Alderbasti<br>Eisa Alderbasti                                                                         | <ul> <li>Last Modified Date</li> <li>16-Aug-2022</li> <li>14-Aug-2022</li> </ul>                                                                |  |  |
| BB Biju Balakrish<br>Cheif Accountan<br>biju@apollo-ga.cc               | New ~<br>Name<br>2021 - Test<br>2021 - Apollo Enterprise                                                                                                    | Project Manager<br>chris.britton@apollo-:                        | Last Modified By<br>Eisa Alderbasti<br>Eisa Alderbasti<br>Muhsin Punnayil                                                      | <ul> <li>Last Modified Date</li> <li>16-Aug-2022</li> <li>14-Aug-2022</li> <li>06-Apr-2022</li> </ul>                                           |  |  |
| BB Biju Balakrish<br>Cheif Accountan<br>biju@apollo-qa.co               | Annan Can Sign In<br>ht<br>m<br>New ~<br>Name<br>2021 - Test<br>2021 - Apollo Enterprise<br>2021 - Apollo Enterprise<br>2020 - ICV - Apollo                        | Project Manager<br>chris.britton@apollo-:                        | coffolding.com<br>Last Modified By<br>Eisa Alderbasti<br>Eisa Alderbasti<br>Muhsin Punnayil<br>Neetha Jolly                    | <ul> <li>Last Modified Date</li> <li>16-Aug-2022</li> <li>14-Aug-2022</li> <li>06-Apr-2022</li> <li>29-Mar-2022</li> </ul>                      |  |  |
| BB Biju Balakrish<br>Cheif Accountan<br>biju@apollo-qa.co               | Annan Can Sign In<br>ht<br>m<br>New ~<br>Name<br>2021 - Test<br>2021 - Apollo Enterprise<br>2021 - Apollo Enterprise<br>2020 - ICV - Apollo<br>2019 - ICV - Apollo | Project Manager<br>chris.britton@apollo-:<br>e - Tax Audit<br>es | coffolding.com<br>Last Modified By<br>Eisa Alderbasti<br>Eisa Alderbasti<br>Muhsin Punnayil<br>Neetha Jolly<br>Muhammad Zubair | <ul> <li>Last Modified Date</li> <li>16-Aug-2022</li> <li>14-Aug-2022</li> <li>06-Apr-2022</li> <li>29-Mar-2022</li> <li>29-Sep-2021</li> </ul> |  |  |

## 3. The Client Engagement Individual View (CaseWare Cloud – Audit International)

*This is the screen shot of individual client engagement. Each individual client has following information:* 

- Planning files and engagement supporting files arranged in predetermined manner based on engagement type.
- Date, name of the person carrying out the engagement, the person reviewing the engagement and final approver.
- Key issues, query complied for each engagement located centrally.
- Locking at the end of engagement & roll forward engagement if continuing of engagement.

| C 🗄 https://qa      | .casewarecloud.com/alderbasti/e/eng/6hmgXTm_RWyw5Hx1Gc7Rlw/index.jsp#/documents |             |        | A 6 6 6                                               |
|---------------------|---------------------------------------------------------------------------------|-------------|--------|-------------------------------------------------------|
| i for Engineering a | nd C (i) Documents Data Adjustments Risks Issues Queries                        |             |        | Q                                                     |
| ients 🖶 🖷           | O Planning                                                                      |             |        | Documents                                             |
| Manning             | Engagement set-up                                                               | ^           | Search |                                                       |
| ermanent File       | ⊘ P EA100 Primary Checklist                                                     | r MM → MP   |        | All ^<br>Planning                                     |
|                     | O Permanent File                                                                |             |        | Engagement set-up                                     |
|                     | In Country Value Certification - ICV                                            |             | ^      | Permanent File                                        |
|                     |                                                                                 | 🖍 MM 🛛 🗸 MP |        | In Country Value<br>Certification - ICV               |
|                     | ⊘ ∞ Tawteen website                                                             | 🖌 MM 🕹 🗸 MP |        | Introduction  Tawteen website                         |
|                     | Legal documents & Audited Financial                                             |             | ^      | Legal documents & Audited<br>Financial                |
|                     | O [] AFS Translation - AL ALI ENGINEERING - AFS 2021 (English)                  | 🖉 MM 🛛 🗸 MP |        | △ AFS Translation - ALA 平 △ Audited financial state 平 |
|                     | ⊘ 🖹 Audited financial statement - AFS 2021                                      | 🖍 RG 🛛 🗸 MP |        | Commercial Registratio #                              |
|                     | ⊘ 🖪 Commercial Registration copy - CR - 46694                                   | 🖍 RG 🛛 🗸 MP |        | ☐ Risk checklist - Engage ∓ ☐ Risk checklist - Team ∓ |
|                     | ⊘ 🖹 Risk checklist - Engagement Leader - 110 - Reda Hazard Control Limited      | 🖍 FA 🛛 🗸 MP |        | Signed engagement let I                               |
|                     | ⊘ [] Risk checklist - Team Members - ICV Risk Management - TM_Signed            | 🖌 MM 🛛 🗸 MP |        | Request for Information                               |
|                     | ⊘ [] Signed engagement letter - Signed EL                                       | 🖍 RG 🛛 🗸 MP |        | Request for Informatio =                              |
|                     | Request for Information (RFI)                                                   |             | ^      | ICV Scorecard Submission<br>Template                  |
|                     | □ Request for Information List (RFI) - Elsa Alderbasti                          |             |        | 🔓 ICV Scorecard - Scorec 🗏                            |